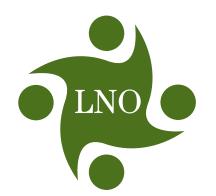

# Learning Networks of Ontario

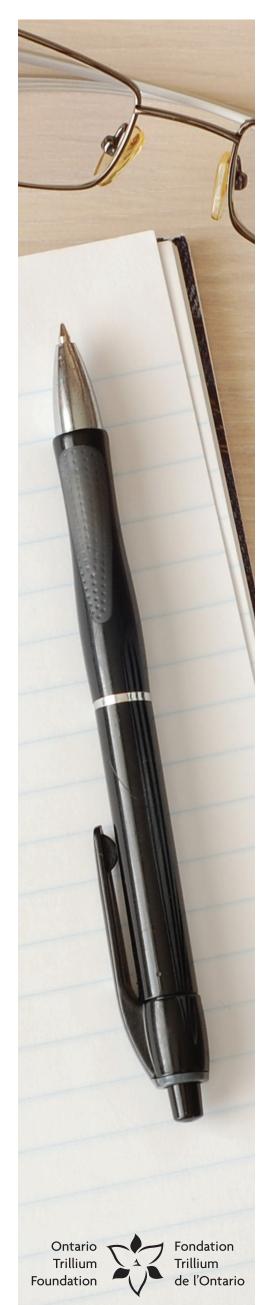

## **Clear Writing Tips**

#### Write directly to your readers.

- a) know your audience
- b) think about your message before you write
- c) write as if you are having an informal conversation with your reader
- d) say what you need to say remove unnecessary words

#### When centering information that takes more than one line

- left side justify
- increase the margins on both sides

This makes it look centred but easy to read.

#### How you format your document is just as important as your message.

Left side justify your documents, leaving the right side unjustified.

#### The design of your document is just as important as your message.

- a) use a serif font (e.g., Book Antique, Old Bookman)
- b) use upper and lower case letters
- c) use 12 point font and larger
- d) limit the number of fonts you use
- e) don't use italics

#### Keep your background clean.

- a) don't use watermarks behind words
- b) have a good contrast between the lettering and the background

#### Use words that are easy to understand.

- a) use words with two syllables or less
- b) use the active voice

#### Use sentences that are easy to read.

- a) keep sentences simple and short no longer than 12 words
- b) use full sentences only when it makes sense to do so (e.g., list important information away from the text)

#### Put important information first.

Your reader may not get to the end of your document so don't bury important information.

### Help your reader access information easily by using bullets.

- are for lists and partial statements
- should be used consistently
- don't need capitals, colons, commas or periods
- aren't for full sentences

#### Bold or underline, never do both.

#### Write information in the order you want things carried out.

#### Use graphics to make the message clearer.

- a) use graphics that relate to the message on the page
- b) use graphics wisely don't clutter the page

#### Use white space wisely.

- a) use 1.5 spacing between lines
- b) use no less than a one inch margin

Be clear. We'll show you how. www.learningnetworks.ca